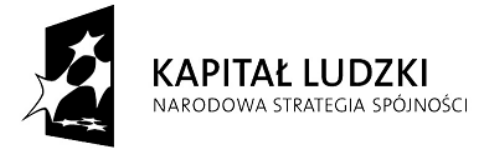

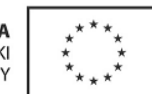

## **Załącznik nr 5**

do Polityki Bezpieczeństwa dla systemu Podsystem Monitorowania Europejskiego Funduszu Społecznego 2007 u Beneficjenta PO KL

## **Sposób przepływu danych pomiędzy narzędziami do przetwarzania danych osobowych w ramach PEFS 2007**

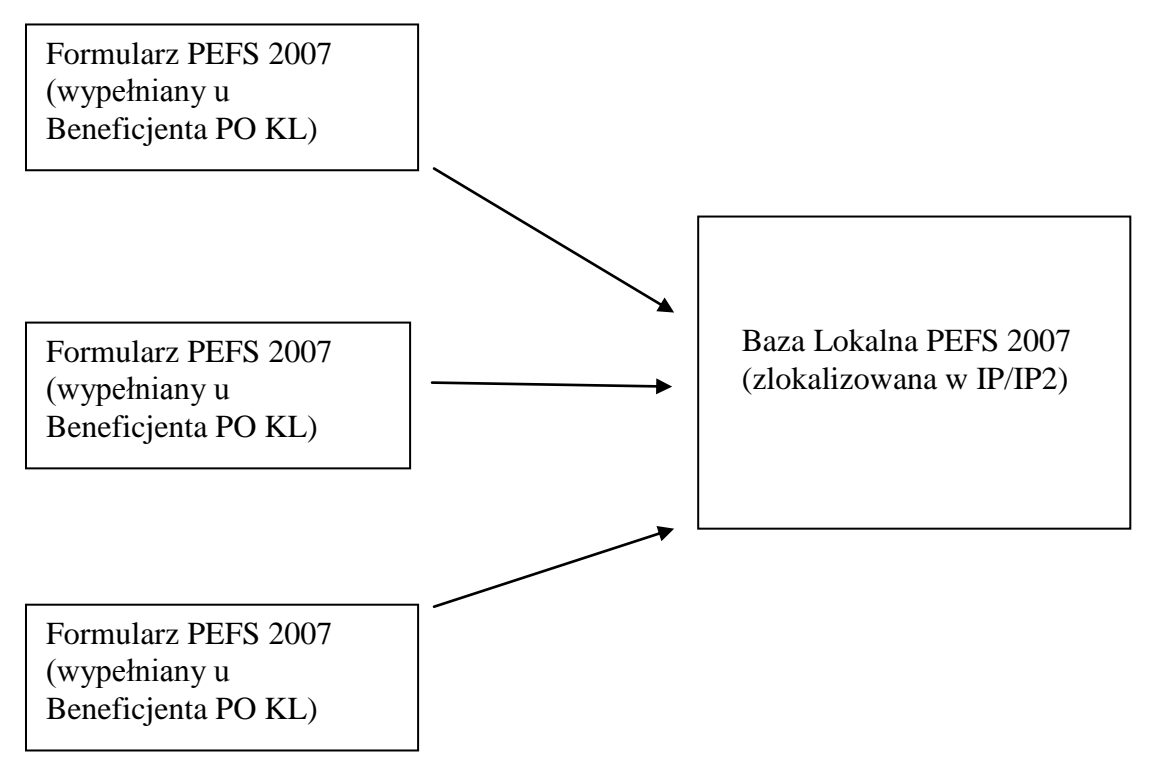

## Procedura przekazywania IP/IP2 Formularza PEFS 2007 przez Beneficjentów\*

Formularz PEFS 2007 powinien zostać dostarczony na płycie CD lub innym nośniku danych do właściwej instytucji, do której składany jest wniosek beneficjenta o płatność, **osobiście lub przesłany pocztą tradycyjną za potwierdzeniem odbioru**.

Przekazywane dane powinny zostać uprzednio skompresowane do jednego z formatów: ZIP, TAR, GZ lub RAR oraz zabezpieczone hasłem z wykorzystaniem programu 7-Zip lub Win RAR. Użycie innego programu kompresującego jest dopuszczalne pod warunkiem, że instytucja do której składany jest wniosek o płatność wraz z Formularzem PEFS 2007 dysponuje adekwatnym narzędziem dekompresującym.

**Hasło, przy użyciu którego zostaną zabezpieczone dane, powinno zostać przekazane do instytucji, do której dane będą kierowane w odrębnej niż zabezpieczony Formularz przesyłce. Niedopuszczalne jest przesyłanie Formularza PEFS 2007 z danymi pocztą elektroniczną.**

Niestosowanie się do w/w procedury będzie uznawane przez IZ za rażące naruszenie przepisów o ochronie danych osobowych.

*\*Analogiczną procedurę należy stosować w przypadku wypełnienia Formularza PEFS 2007 przez podwykonawcę i przesyłania go do Beneficjenta.*

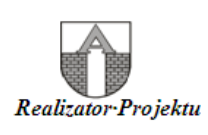

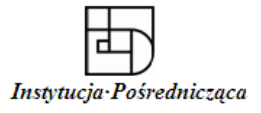